## Reports

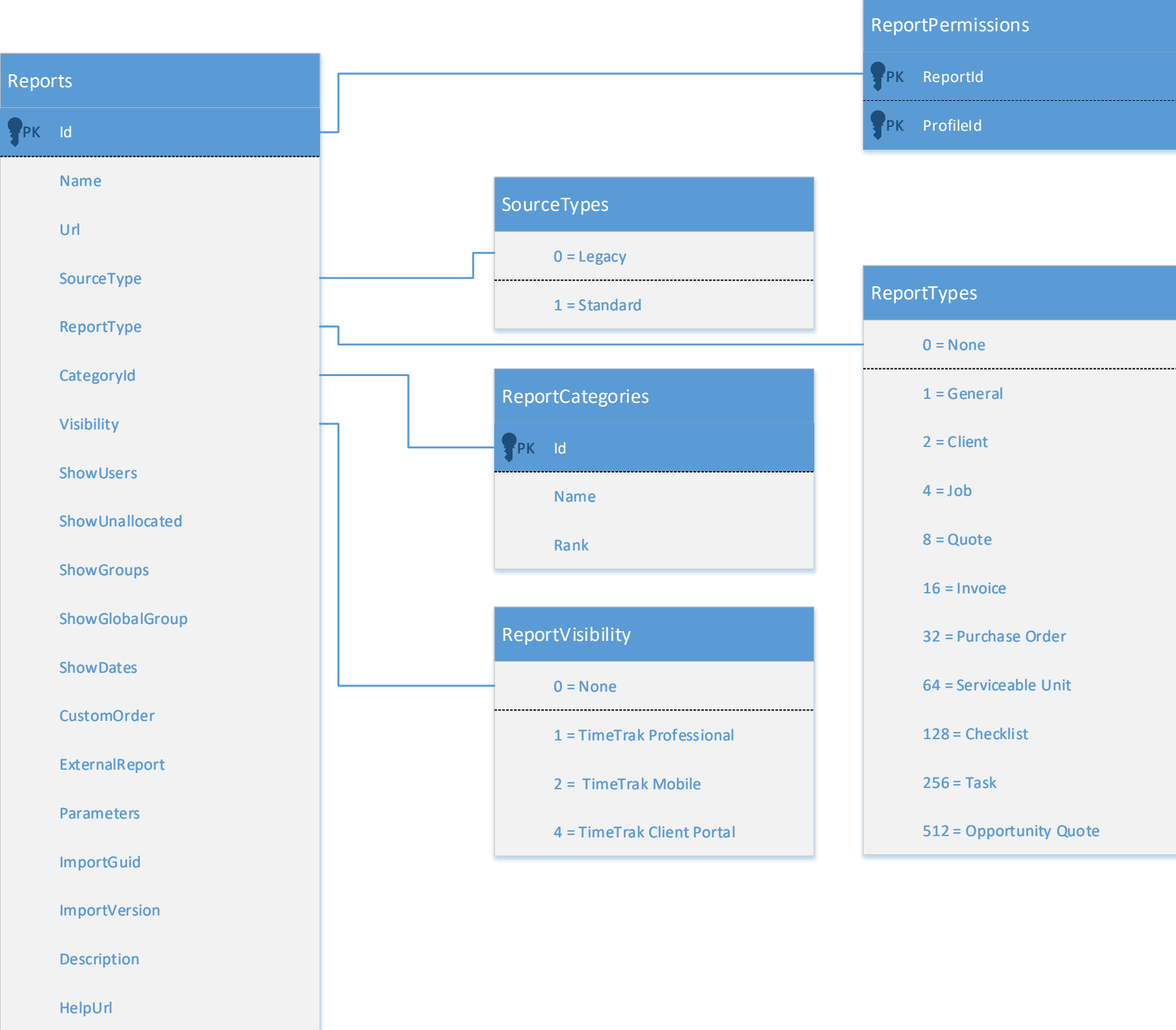

## Applied to version 22.2.0 on 14/12/2022